#### **Paper 272-2013**

# **Calculating Subset Weighted Analysis Using PROC SURVEYFREQ and GENMOD**

Jessica J. Hale, MS $^{\rm 1}$ , David M. Thompson, PhD $^{\rm 2}$ , and Paul M. Darden, MD $^{\rm 1}$  1 Department of Pediatrics, School of Medicine; 2 Department of Biostatistics and Epidemiology, School of Public Health; University of Oklahoma Health Sciences Center, Oklahoma City, OK, 73104

# **ABSTRACT**

Stratum-specific weighted analysis is available in SAS procedures such as PROC SURVEYMEANS & SURVEYLOGISTIC, which include the DOMAIN statement. However, other procedures that can model correlated outcomes, including PROC GENMOD, do not. This presentation demonstrates a method of assigning individual weights to each record in a dataset to perform weighted subset analysis on a correlated outcome without creating domain variables or transferring analysis to a separate program.

This demonstration employs data from the National Immunization Survey Teen (NIS-Teen).The NIS-TEEN includes provider & household weights and details the immunization status for several vaccines for each respondent. To compare weighted estimates of vaccination rates, where respondents receive several vaccines and had adequate provider data, a domain variable must be created or analysis moved into a different program. To calculate individual weights, the sum of the provider weights of the respondents with a positive provider weight is calculated. Then, each respondent's positive provider weight is divided by the sum of the positive provider weights & multiplied by the total sample size of respondents with a positive provider weight.

The newly recalculated individual level provider weights can be used in the in SAS PROC SURVEYFREQ, allowing for weighted variable by variable comparisons. It permits the use of PROC GENMOD, with multivariate data, to perform weighted domain-specific analyses that account for correlations among the multiple vaccines offered to individuals. Validation of the proper calculation of weighted results is proven by producing identical estimates as analysis in STATA.

## **INTRODUCTION**

After submission of the abstract, further research on the use of individual standardized weights (ISW) led to new conclusions that this paper explains in detail. These findings apply to the NIS-Teen survey. In order to determine if the methods presented here apply to a survey other than the NIS-Teen, similar tests of the various examples shown could be used

The Centers for Disease Control (CDC) began the NIS-Teen survey in 2008 to measure progress toward the Healthy People 2010 goal of having at least 90 percent of adolescents in the United States receiving routinely recommended vaccinations. Data was collected in all 50 states and the District of Columbia in randomly selected households through phone interviews. To ensure accuracy of the immunization data, health care providers of the teens surveyed were mailed surveys which collected various data on immunizations. For each year the NIS-TEEN is collected, a unique identifier, SEQNUMT, is assigned to each teen that participated in the survey. Estimation area is identified by the ESTIAPT variable and allows for calculation of standard errors for state and national estimates of vaccination rates. Two weight variables are calculated based on different criteria. There is a household weight, RDDWT, and a provider weight, PROVWT. The RDDWT is used to calculate estimates based on teens that have completed interviews. The PROVWT is calculated for those teens whose provider supplied a vaccine history. The main question of interest that will be demonstrated using the NIS-Teen 2010 data throughout this paper is: what is the vaccination rate of females for the Tetatnus (TET) vaccine? The outcome variable is R\_TET\_NOT\_UTD with values of 0 for upto-date (UTD) and 1 for not-up-to-date (nUTD) and the domain variable that identifies the subset of interest is SEX, which is coded 1 for males and 2 for females.

### **METHODS**

Three SAS procedures, SURVEYFREQ, FREQ and GENMOD, are used to show how subset weighted analysis can be performed and how they differ from one another. Table 1 compares the results from five examples

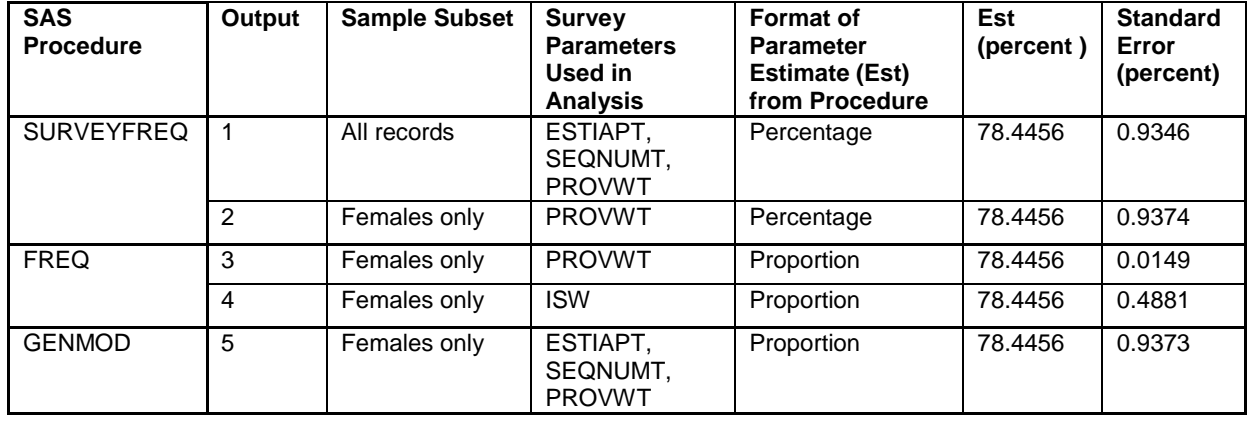

**Table 1. Output results from examples 1 to 5**

# **WEIGHTED ANALYSIS IN SURVEY PROCEDURES**

### **EXAMPLE 1: PROC SURVEYFREQ – DOMAIN VARIABLE**

The first example shows how PROC SURVEYFREQ calculates weighted subset analysis. Unlike PROC SURVEYMEANS, PROC SURVEYFREQ does not have a DOMAIN statement to identify subsets. Instead, PROC SURVEYFREQ incorporates a domain variable(s) in the TABLES statement which identifies the subset(s), or domain(s). In this example, the domain variable used is SEX; which is coded to 1 for males and 2 for females. Since the domain variable already exists in the dataset, a new domain variable to calculate our outcome of interest is not necessary. A portion of the procedure's output is provided.

**SAS Code Example 1:** Designating a domain variable in the TABLE statement for calculating subset specific analysis using PROC SURVEYFREQ

**proc surveyfreq data**=nis10; **tables** sex\*r\_tet\_not\_utd/**col row**; **strata** estiapt10; **cluster** seqnumt; **weight** provwt; **run**;

|               | r tet not utd 95% Confidence Limits<br>for Percent |         |         | Row<br>Percent  | Std Err of<br>Row Percent | 95% Confidence Limits<br>for Row Percent |          |
|---------------|----------------------------------------------------|---------|---------|-----------------|---------------------------|------------------------------------------|----------|
| <b>SEX</b>    |                                                    |         |         |                 |                           |                                          |          |
| <b>MALE</b>   | $\Omega$                                           | 40.3099 | 43.2319 | 81.5550         | 0.8094                    | 79.9686                                  | 83, 1415 |
|               |                                                    |         |         |                 |                           |                                          |          |
|               |                                                    | 8.5943  | 10.3000 | 18.4450         | 0.8094                    | 16.8585                                  | 20.0314  |
|               |                                                    |         |         |                 |                           |                                          |          |
|               | Total                                              | 49.7444 | 52.6917 | 100,000         |                           |                                          |          |
|               |                                                    |         |         |                 |                           |                                          |          |
| <b>FEMALE</b> | $\Omega$                                           | 36.8584 | 39.6762 | <b>^78.4456</b> | $^{\circ}$ 0.9346         | 76.6136                                  | 80,2776  |
|               |                                                    | 9.5447  | 11.4846 | 21.5544         | 0.9346                    | 19.7224                                  | 23.3864  |
|               | Total                                              | 47.3083 | 50.2556 | 100,000         |                           |                                          |          |
|               | <sup>A</sup> Values referenced in Table 1          |         |         |                 |                           |                                          |          |

**Output 1. Limited output from PROC SURVEYFREQ**

# **EXAMPLE 2: PROC SURVEYFREQ – SUBSET ANALYSIS**

The second example shows how PROC SURVEYFREQ calculates weighted subset analysis using the weight

variable while omitting the other survey parameters related to stratum or cluster. Using the WHERE statement, we specify the subset of interest and calculate weighted proportions for only this subset.

**SAS Code Example 2** Designating a subset using the WHERE statement and calculating subset specific analysis using PROC SURVEYFREQ and only the weight variable, ignoring other survey parameters

```
proc surveyfreq data=nis10;
tables r_tet_not_utd/row cl;
weight provwt;
where sex = 2;
run;
```
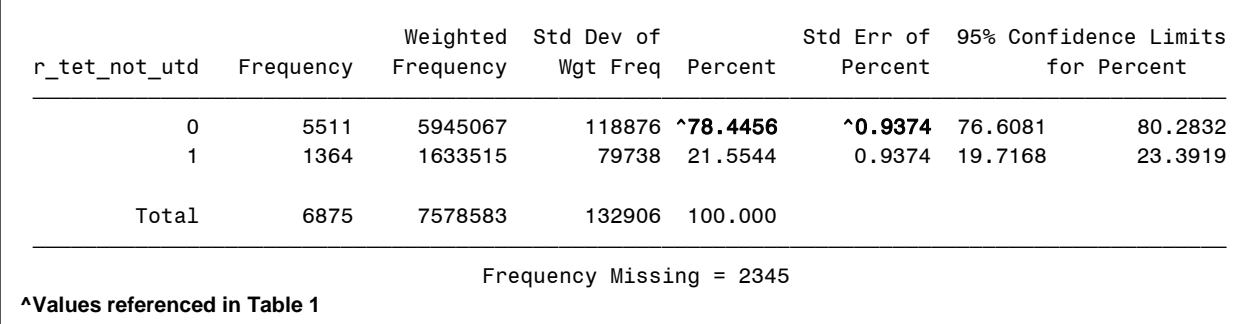

### **Output 2. Limited output from PROC SURVEYFREQ**

Although the estimates calculated in output 1 and 2 are the same, the estimates' standard errors differ; the method using the WHERE statement and weight variable without the other design elements is more conservative. The weights provide sufficient information for PROC SURVEYFREQ to produce unbiased estimates; however, the STRATA and CLUSTER statements are important to accurately estimate sampling variability as well as utilizing the entire sample and specifying a domain rather than analyzing only a subset.

### **WEIGHTED ANALYSIS IN NON-SURVEY PROCEDURES**

Because the standard survey procedures do not accommodate correlated outcomes, analysts may be interested in moving beyond their capabilities. However, because procedures like PROC FREQ do not allow for specification of survey parameters (including strata and clusters), the analyst must calculate and use individual standardized weights (ISW).

### **EXAMPLE 3: PROC FREQ – SUBSET ANALYSIS USING ORIGINAL WEIGHT**

The third example shows how in PROC FREQ, using the original weight variable may calculate the same estimate as PROC SURVEYFREQ, but underestimates the population variance or standard error.

**SAS Code Example 3:** Designating a subset using the WHERE statement and calculating subset specific analysis using PROC FREQ and only the weight variable while ignoring other survey parameters.

```
proc freq data=nis10;
exact binomial;
tables r_tet_not_utd;
weight provwt;
where sex = 2;
run;
```
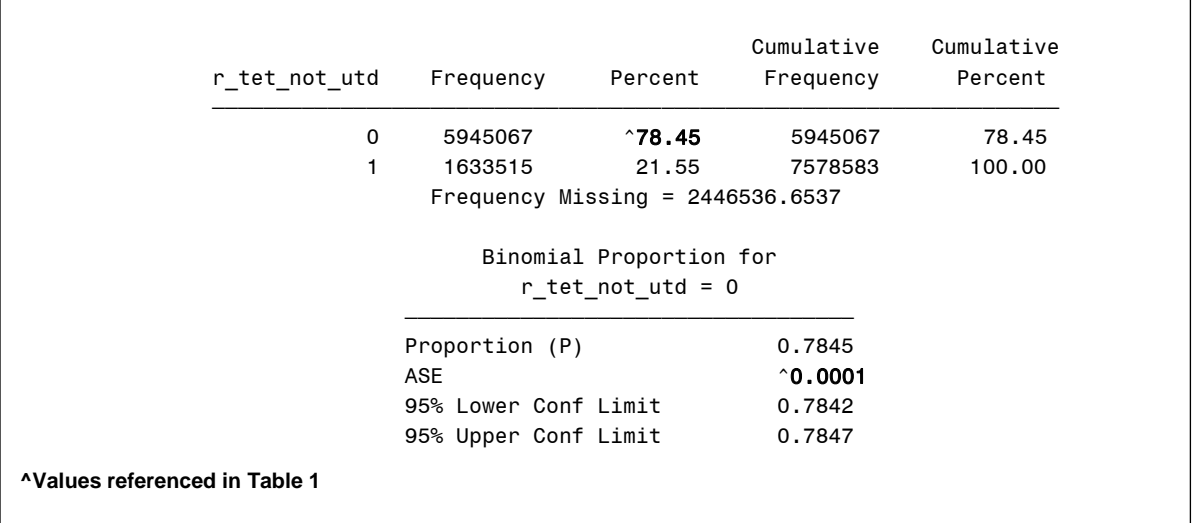

### **Output 3. Limited output from PROC FREQ**

Table 1 shows how example 3 differs from examples 1 and 2 in producing estimates for the SE that are much smaller. The STRATA and CLUSTER statements provide important information that PROC FREQ does not duplicate.

#### **ISW**

#### **Steps and Formula for Calculating Individual Weights**

To calculate individual standardized weights, the original weight variable for each respondent must be divided by the sum of the weights and multiplied by the total sample size of respondents with weights. Through this process, we standardize the weights to each individual.

#### **ISW Formula:**

$$
ISW = (w_{original}/\sum w_{original})^* n
$$

**Step 1:** Calculate the sum of the of the original weight variable

**Step 2:** Divide each respondent's original weight value by the sum of the original weight variable

**Step 3:** Multiply by the total sample size of respondents with an original weight value

#### **SAS Code Example 4:** Calculating the ISW

```
*calculating the sum of provider weight variable (sum_provwt) and the number of 
positive provider weights (n provwt);
*Step 1;
proc means data=nis10 sum n;
var provwt;
output out = \text{prox}_{2} sum = \text{sum}_{n=1}^{\infty} provwt;
run;
*Calculating the new standardized weights (ISW);
*the new Individual weight = (Weight / Sum weight) * number of positive provider
weights;
*Steps 2 and 3;
data nis 10 new;
if_n = 1 then set prove 2;set nis_10;
new providerwt sas = ((provwt/sum provwt)*n provwt);
run;
```
### **EXAMPLE 4: SUBSET ANALYSIS WITH PROC FREQ, USING ISW INSTEAD OF ORIGINAL WEIGHTS**

The newly recalculated ISW along with a where statement identifying the subset of interest can be used in PROC FREQ, allowing for weighted variable by variable comparisons within a subset.

**SAS Code Example 5:** Using Individual Provider Weight in PROC FREQ to Calculate Subset Weighted Proportions

```
proc freq data=nis10_new;
exact binomial;
tables r_tet_not_utd;
weight new_provwt;
where \sec = 2;
run;
```
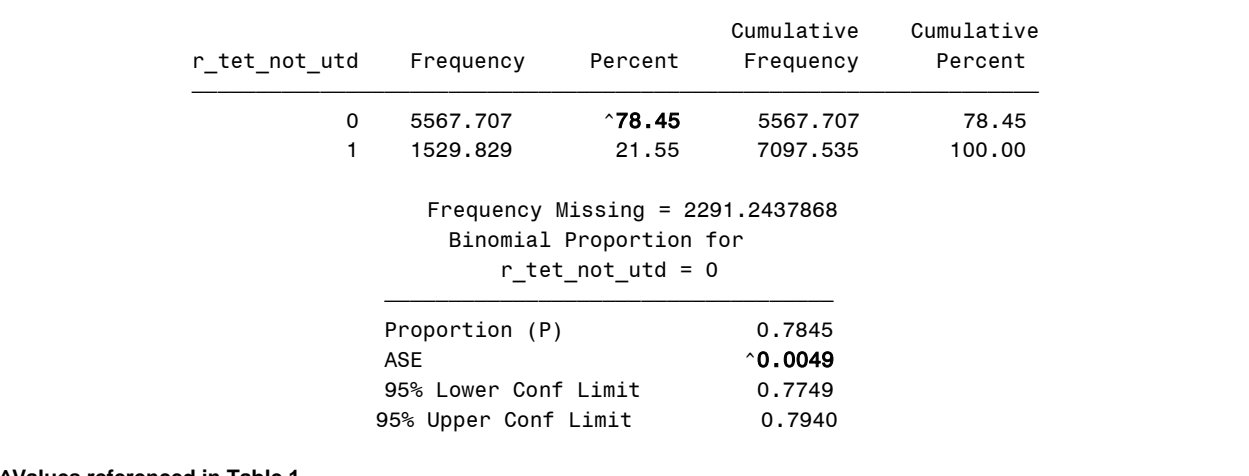

# **^Values referenced in Table 1**

### **Output 4. Partial output from PROC FREQ**

The bolded values in output 4 represent the percentages and standard errors that Table 1 compares to those estimated in examples 1 to 3 and 5.

# **EXAMPLE 5: PROC GENMOD – SUBSET ANALYSIS**

PROC GENMOD can perform repeated measures and other analyses on correlated data. Example 5 determines whether PROC GENMOD will complete appropriately weighted subset analysis. In order to determine if appropriate weighted subset analysis can be completed in PROC GENMOD for repeated measures analysis, the weighted estimate and SE should be calculated in PROC GENMOD. Using GENMOD, the original weight and survey parameters can be incorporated into PROC GENMOD's REPEATED statement. The WEIGHT statement specifies the original weight, and the cluster and stratum variables are identified in the REPEATED statement and SUBJECT option by specifying the "cluster\*stratum" variables.

**SAS Code Example 6:** Using PROC GENMOD to Calculate Subset Weighted Proportions

```
proc genmod data=nis10;
class seqnumt estiapt10;
model r_tet_not_utd = / dist=binomial link=identity;
weight provwt;
repeated subject =seqnumt(estiapt10);
where sex = 2;
run;
```

| Analysis Of GEE Parameter Estimates<br>Empirical Standard Error Estimates   |
|-----------------------------------------------------------------------------|
| Standard 95% Confidence<br>Z Pr >  Z <br>Limits<br>Parameter Estimate Error |
| Intercept $\hat{0.7845}$ $\hat{0.0094}$ 0.7661 0.8028<br>83.69<br>< 0.001   |
| <sup>^</sup> Values referenced in Table 1                                   |

**Output 5. Limited output from PROC GENMOD**

## **DISCUSSION**

Calculating subset weighted analysis has been demonstrated across three well known SAS PROCEDURES: SURVEYFREQ, FREQ and GENMOD. This paper compares five methods that produce identical estimates for weighted subset analysis, but with different standard errors. For the NIS-Teen data, the CLUSTER variable is SEQNUMT. There is one unique SEQNUMT assigned per participant, therefore all clusters are of equal size, with a single observation in each cluster. The STRATUM variable ESTIAPT has a mean size of 158.97 observations (or clusters) and a standard deviation of 18.05 observations for the subset sample of females with a provider weight. Again there are not clusters within the data based on the SEQNUMT variable and based on the standard deviation of the ESTIAPT variable of 18.05, not a large amount of variability within the STRATUM variable for our subset of interest; this may explain why the SE calculated with all the survey parameters included in PROC SURVEYFREQ versus the SE calculated with only the weight variable are very similar.

The SAS manual suggests that using a WHERE statement or creating a dataset with only the subset of interest and not including the survey parameters is an inappropriate method for calculating appropriate subset weighted estimates. For the NIS-Teen survey, this paper demonstrates that using a subset of the data and only the weight variable calculate the same parameter estimates and more conservative standard errors than when using the entire dataset and all survey parameters in PROC SURVEYFREQ. Analysts should be cautious in using this method for surveys other than the NIS-Teen. Extensive analytical tests should be run to ensure that ignoring the survey parameters and only analyzing a subset of data does not produce different parameter estimates or more liberal standard errors.

Calculation of ISW is necessary when attempting to perform weighted analysis for a subset in a non-survey procedure when the cluster and ESTIAPT variables cannot be specified. Using original weights yields standard errors that significantly underestimate the variability of the sample, but using an ISW calculates SE much closer to the SE calculated in the survey procedures. The main limitation using PROC FREQ to calculate weighted subset analysis is that the standard errors will be less conservative compared to other procedures that utilize all survey parameters. However, using an ISW versus the original weight variable in PROC FREQ produces more conservative standard errors which are closer to those calculated in procedures that allow for all survey parameters to be utilized. As example 3 demonstrates, the ISW offers the ability to use non-survey procedures that do not allow for specification of the survey parameters and decreases the amount of output needed to review. However, when all survey parameters can be specified in a non-survey procedure, such as PROC GENMOD, the original weight variables can be used instead of the ISW.

The ability to use the original weights to calculate weighted estimates using PROC GENMOD that produce similar variance estimates as PROC SURVEYFREQ has been shown by specifying the cluster and stratum variables in the REPEATED statement and SUBJECT option of GENMOD. Using these options yields the same parameter estimate and nearly the same exact SE as PROC SURVEYFREQ. This implies that if a non-survey procedure offers options where the cluster and stratum variables can be specified, appropriate subset weighted analysis can be performed using the original weights and other survey parameters. The ability to calculate appropriate weighted parameter and variance estimates for subsets from complex survey data opens new possibilities for researchers to utilize the analytic options available in GENMOD, such as repeated measures analysis and risk difference calculations.

## **CONCLUSION**

Performing subset specific weighted analyses on survey data can be straightforward or complicated, depending on the number of subsets of interest and complexity of the analysis. This paper has demonstrated how the same

weighted estimates can be calculated using various methods, but how these methods differ from one other in accounting for the variance of the NIS-Teen survey. Also demonstrated is the possibility of running weighted subset analysis in PROC GENMOD. Having the option to run analysis PROC GENMOD on weighted survey data allows researchers and analysts the opportunity to analyze weighted correlated data leading to potential discovery of new significant findings in their data that are not currently available in survey procedures.

# **REFERENCES**

SAS/STAT(R) 9.2 User's Guide, Second Edition. "Chapter 83: The SURVEYFREQ Procedure." September 2009. [<http://support.sas.com/documentation/cdl/en/statug/63033/PDF/default/statug.pdf>](http://support.sas.com/documentation/cdl/en/statug/63033/PDF/default/statug.pdf) (November 19, 2013)

SAS/STAT(R) 9.2 User's Guide, Second Edition. "Chapter 85: The SURVEYMEANS Procedure." [<http://support.sas.com/documentation/cdl/en/statug/63033/PDF/default/statug.pdf>](http://support.sas.com/documentation/cdl/en/statug/63033/PDF/default/statug.pdf) (November 19, 2013)

SAS/STAT(R) 9.2 User's Guide, Second Edition. "Chapter 35: The FREQ Procedure." [<http://support.sas.com/documentation/cdl/en/statug/63033/PDF/default/statug.pdf>](http://support.sas.com/documentation/cdl/en/statug/63033/PDF/default/statug.pdf) (November 19, 2013)

SAS/STAT(R) 9.2 User's Guide, Second Edition. Chapter 37: The GENMOD Procedure. [<http://support.sas.com/documentation/cdl/en/statug/63033/PDF/default/statug.pdf>](http://support.sas.com/documentation/cdl/en/statug/63033/PDF/default/statug.pdf) (November 19, 2013)

University of Toronto. "Normalized weights: is using them enough?" *National Longitudinal Survey of Children and Youth (NLSCY) Workshop 3*. October 2008.

<http://www.utoronto.ca/rdc/files/3\_NLSCY\_Workshop\_\_Nonresponse\_and\_Normalized\_Weights\_and\_Pooling\_Data \_and\_Full\_Example.pdf> (November 19, 2013)

Centers for Disease Control and Prevention, National Center for Immunization and Respiratory Diseases, National Center for Health Statistics (U.S.). National Immunization Survey-Teen. A User's Guide for the 2010 Public-Use Data File2010:< [http://www.cdc.gov/nchs/nis/data\\_files\\_teen.htm. Accessed 12/14/2011>](http://www.cdc.gov/nchs/nis/data_files_teen.htm.%20Accessed%2012/14/2011).

Jain N, Singleton JA, Montgomery M, Skalland B. Determining accurate vaccination coverage rates for adolescents: the National Immunization Survey-Teen 2006. *Public Health Rep.* Sep-Oct 2009;124(5):642-651.

## **CONTACT INFORMATION**

**Your comments and questions are valued and encouraged. Contact the authors at**:

#### **Jessica Hale**

University of Oklahoma Children's Physicians, Department of Pediatrics 1200 N. Children's Avenue Oklahoma City, Oklahoma 73104 Phone (405)271-4407 Email[: Jessica-J-Hale@ouhsc.edu](mailto:Jessica-J-Hale@ouhsc.edu)

#### **Dr. David Thompson**

University of Oklahoma Health Sciences Center, Dept. of Biostatistics and Epidemiology 801 Northeast 13th Street, Room 352 Post Office Box 26901 Phone (405)271-2229 Email[: David-Thompson@ouhsc.edu](mailto:David-Thompson@ouhsc.edu)

**Dr. Paul Darden** University of Oklahoma Children's Physicians, Department of Pediatrics 1200 N. Children's Avenue Oklahoma City, Oklahoma 73104 Phone (405)271-4407 Email[: Paul-Darden@ouhsc.edu](mailto:Paul-Darden@ouhsc.edu)

# **ACKNOWLEDGEMENTS**

SAS and all other SAS Institute Inc. product or service names are registered trademarks or trademarks of SAS Institute Inc. in the USA and other countries. ® indicates USA registration. Other brand and product names are trademarks of their respective companies